## Additional Permissions For Application Group Feature

Last Modified on 05.09.23

The Application Group feature requires additional permissions to Azure AD and Intune tenants. Additional information can be found in the Permissions article.

To accept the permissions for **Recast Application Manager Intune Application Groups:** 

- 1. Log into your Microsoft account with Global Administrator credentials.
- 2. Accept the requested permissions.

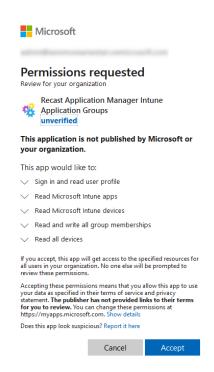